# **SOLUTIONS FOR YOUR GOODLIFE!**

- IWS08086 folding deisgn wooden computer desk.
- Four drawers with stainless steel key and power socket .
- Assembled package with poly foam protected and strong master carton.

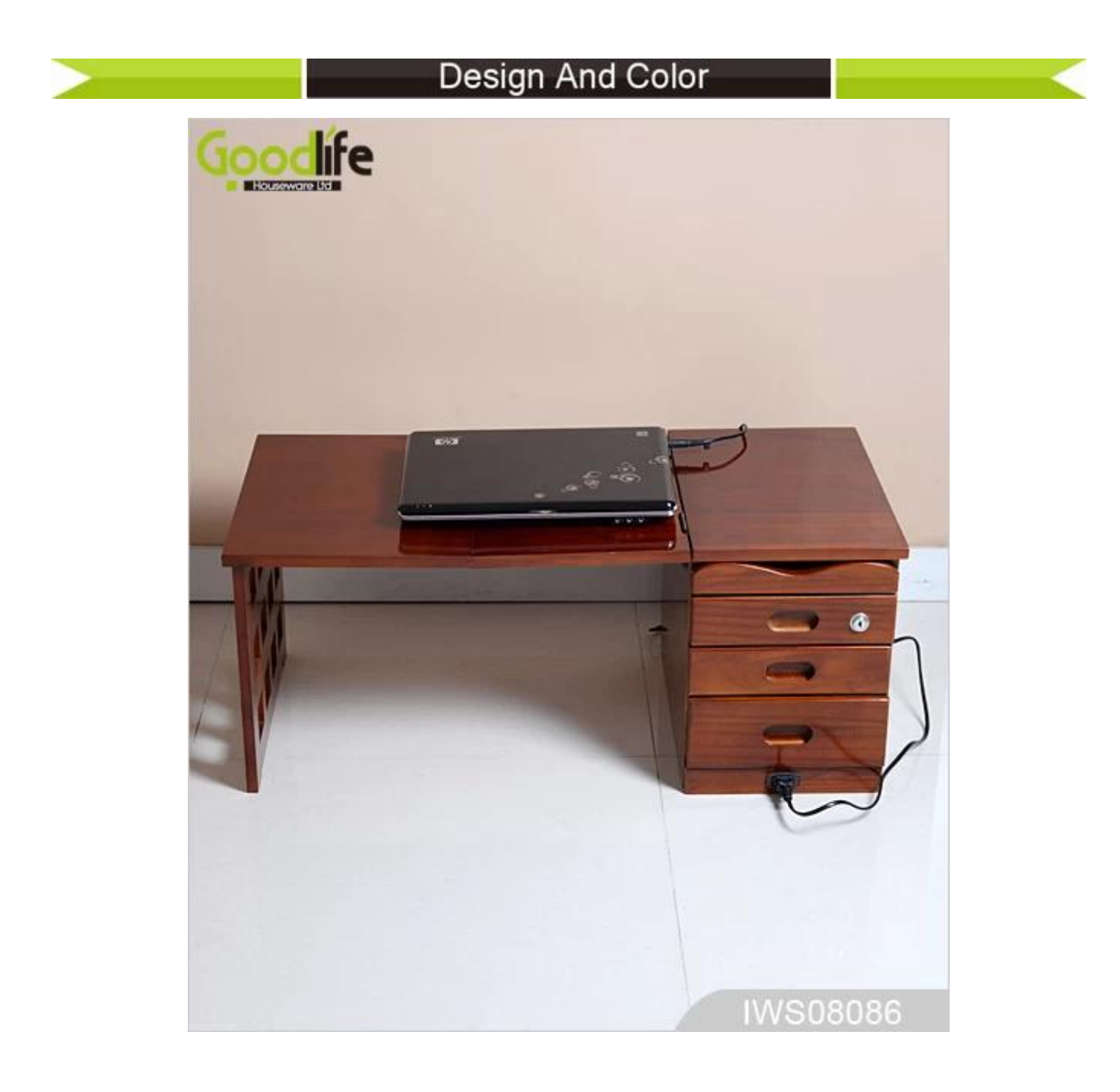

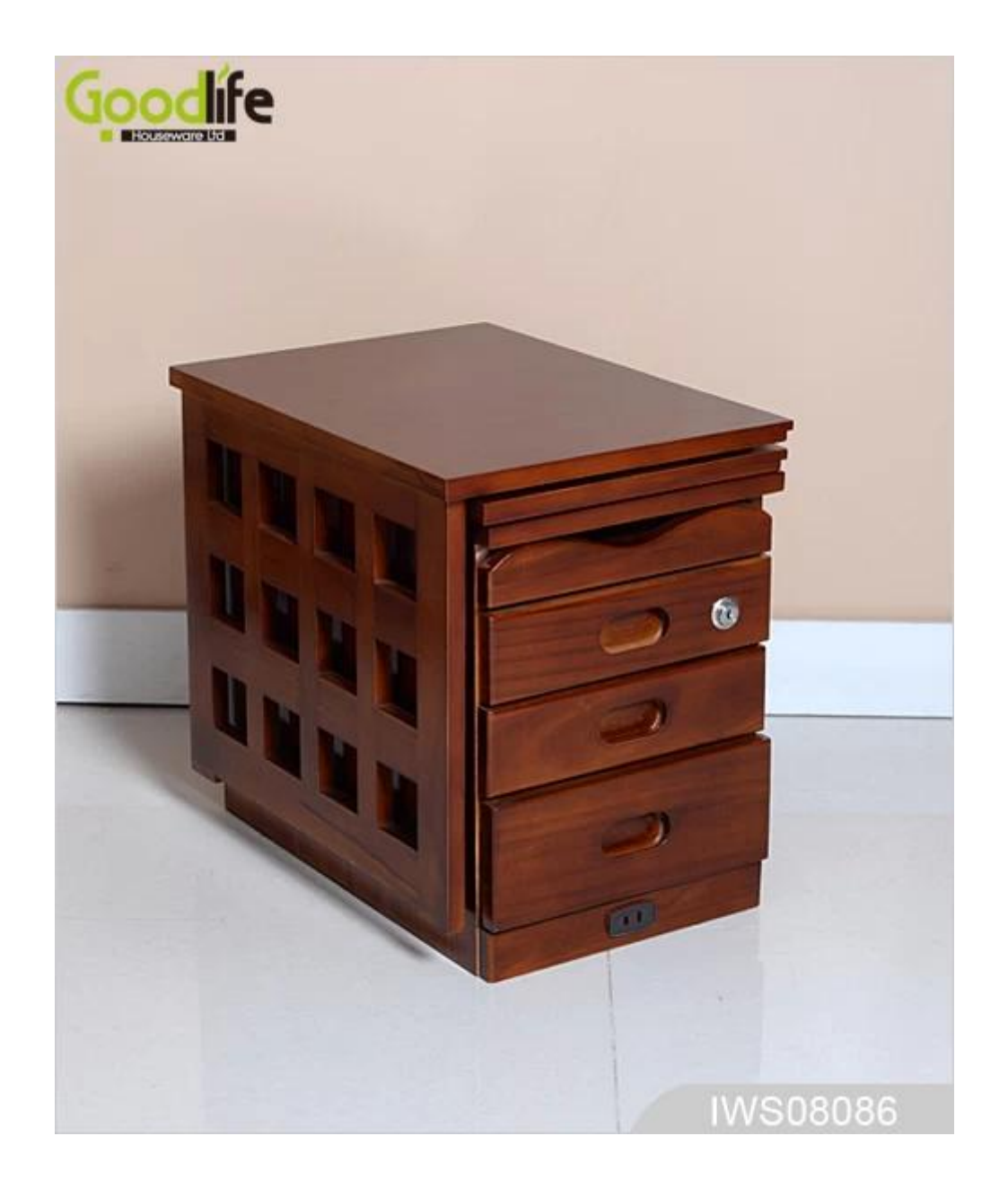

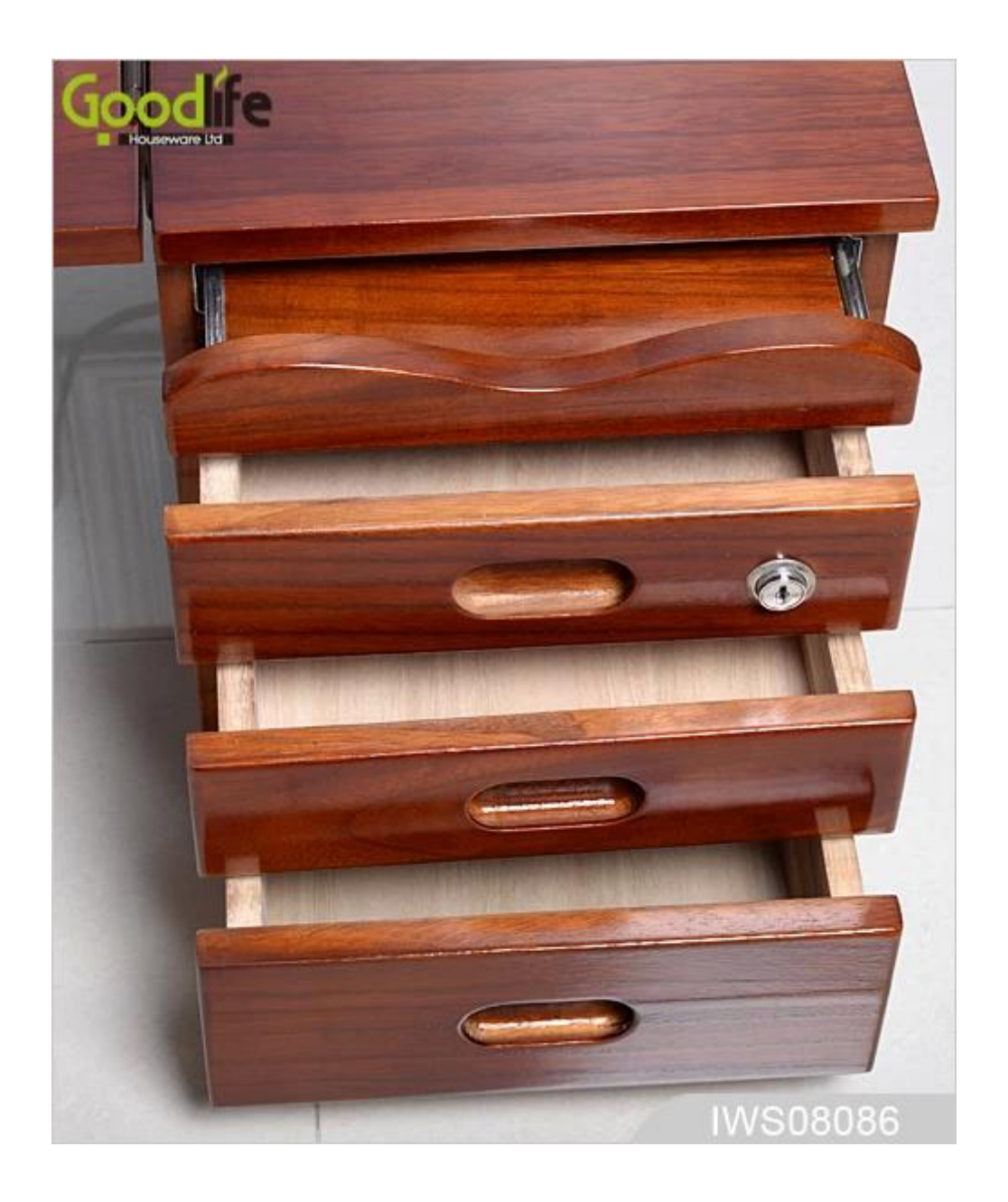

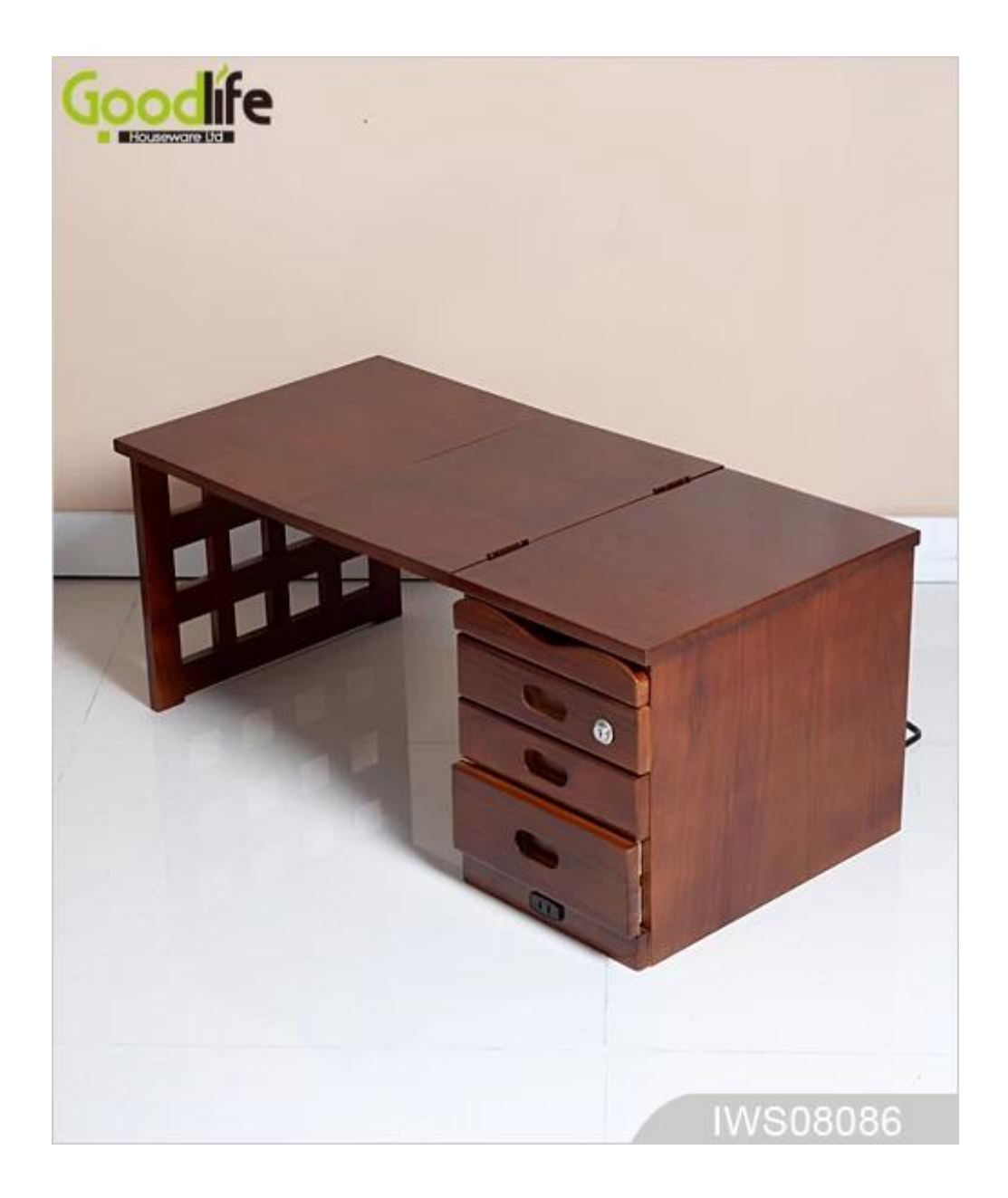

## **Product Features**

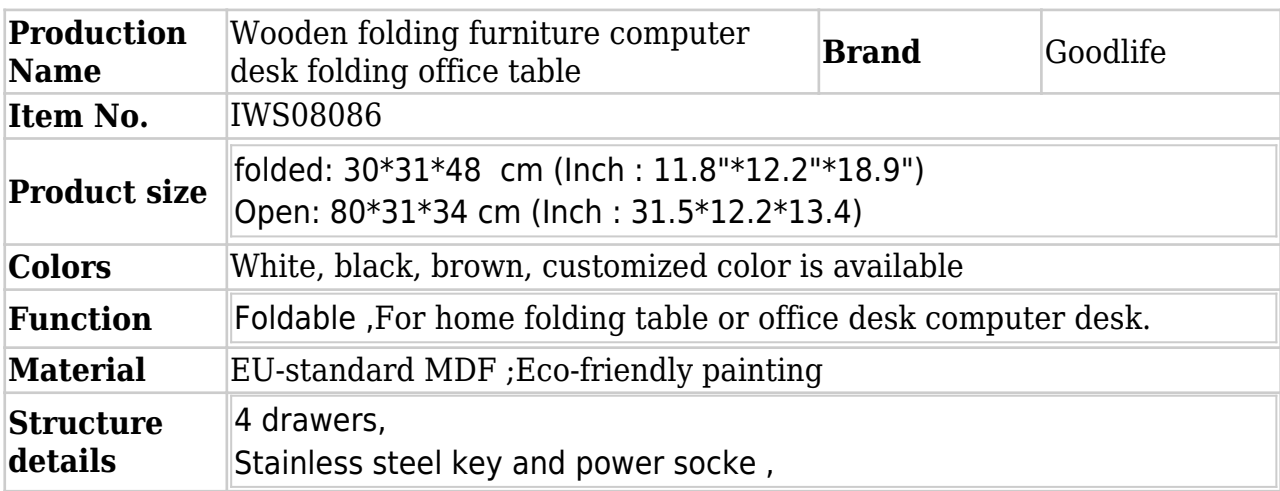

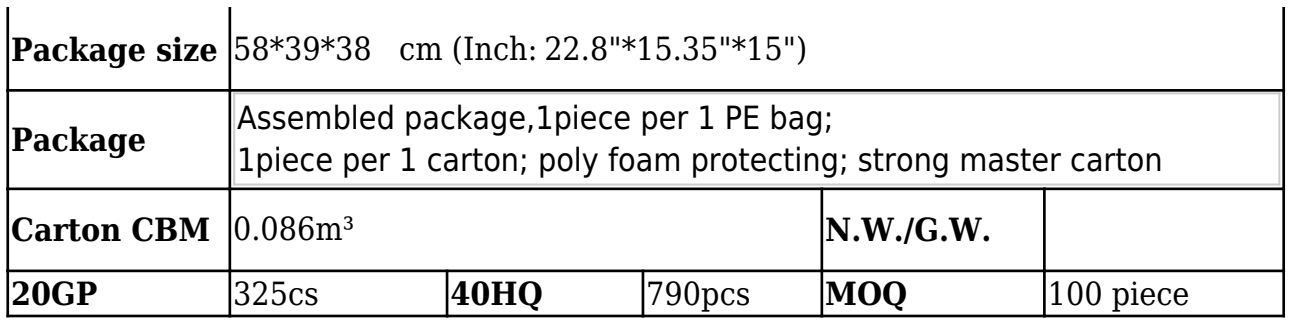

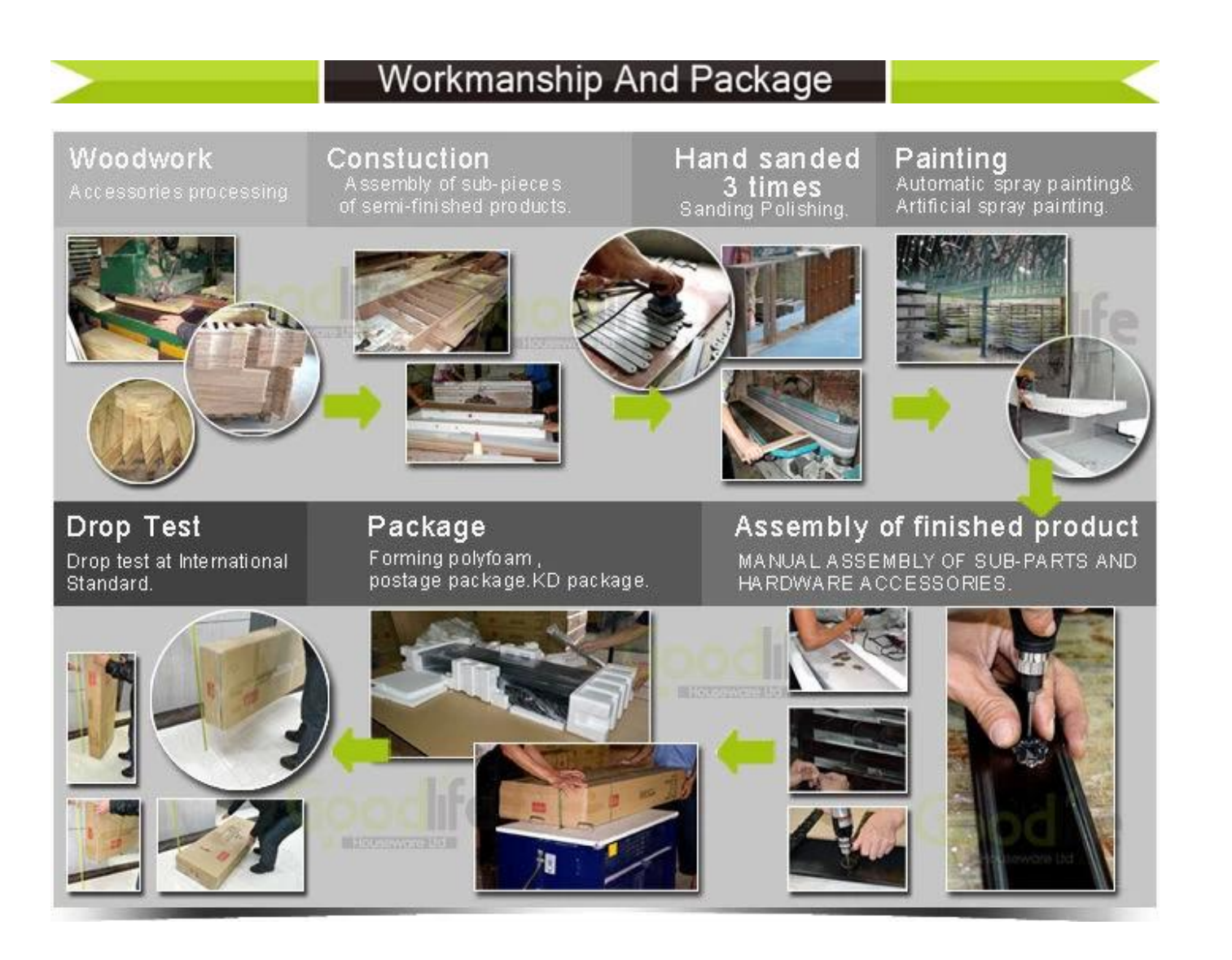

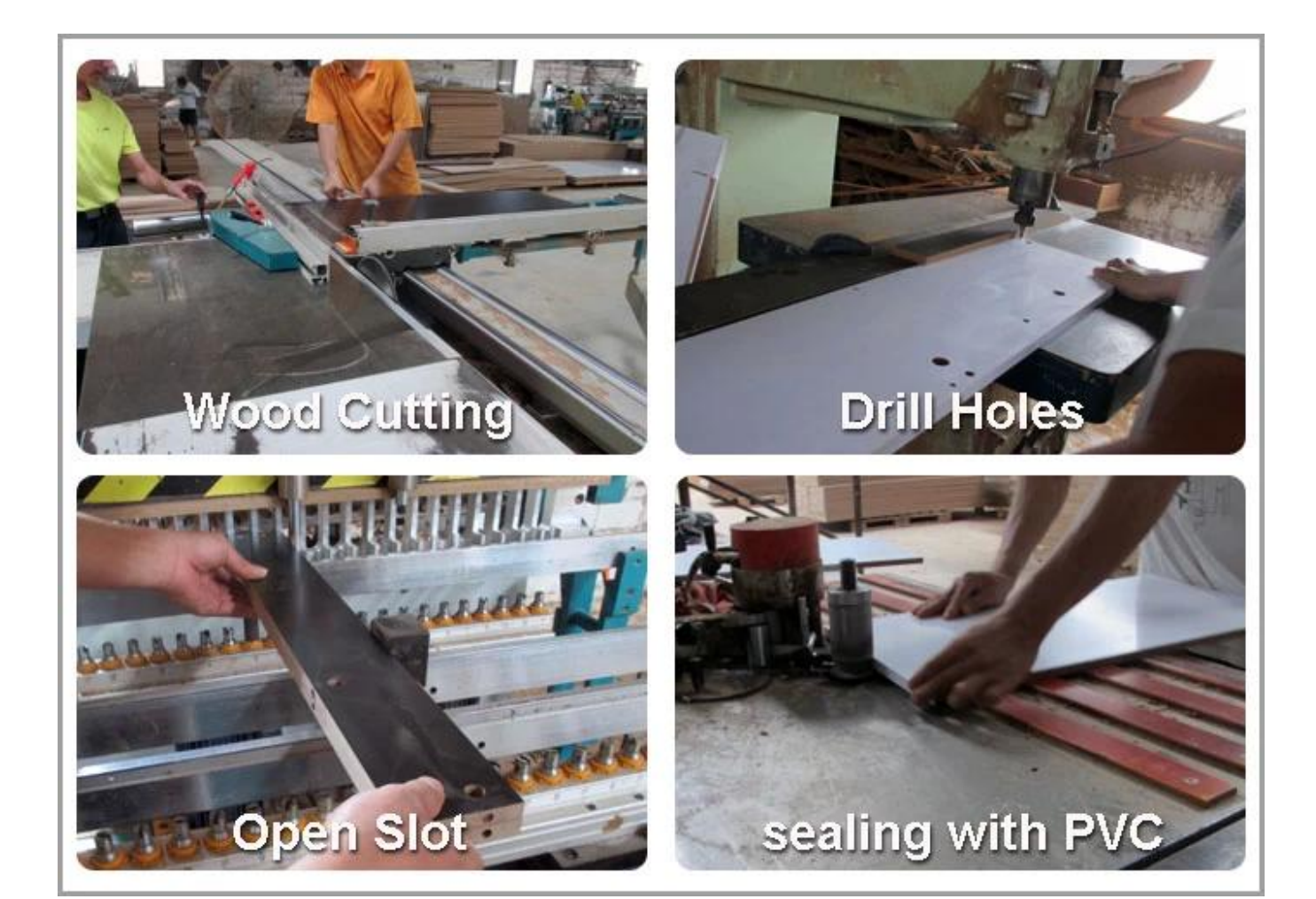

### Certificates

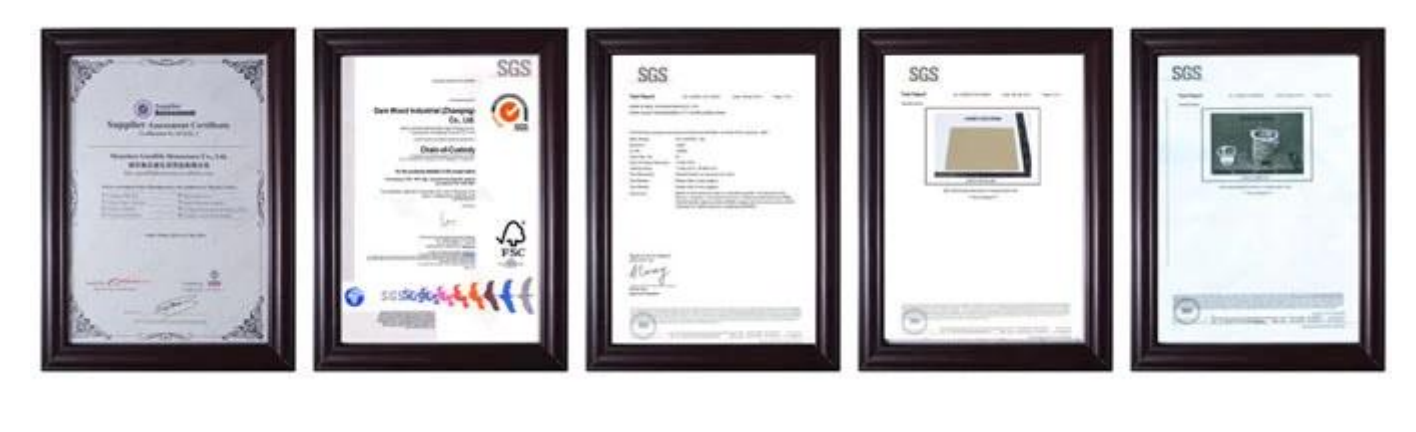

Our team

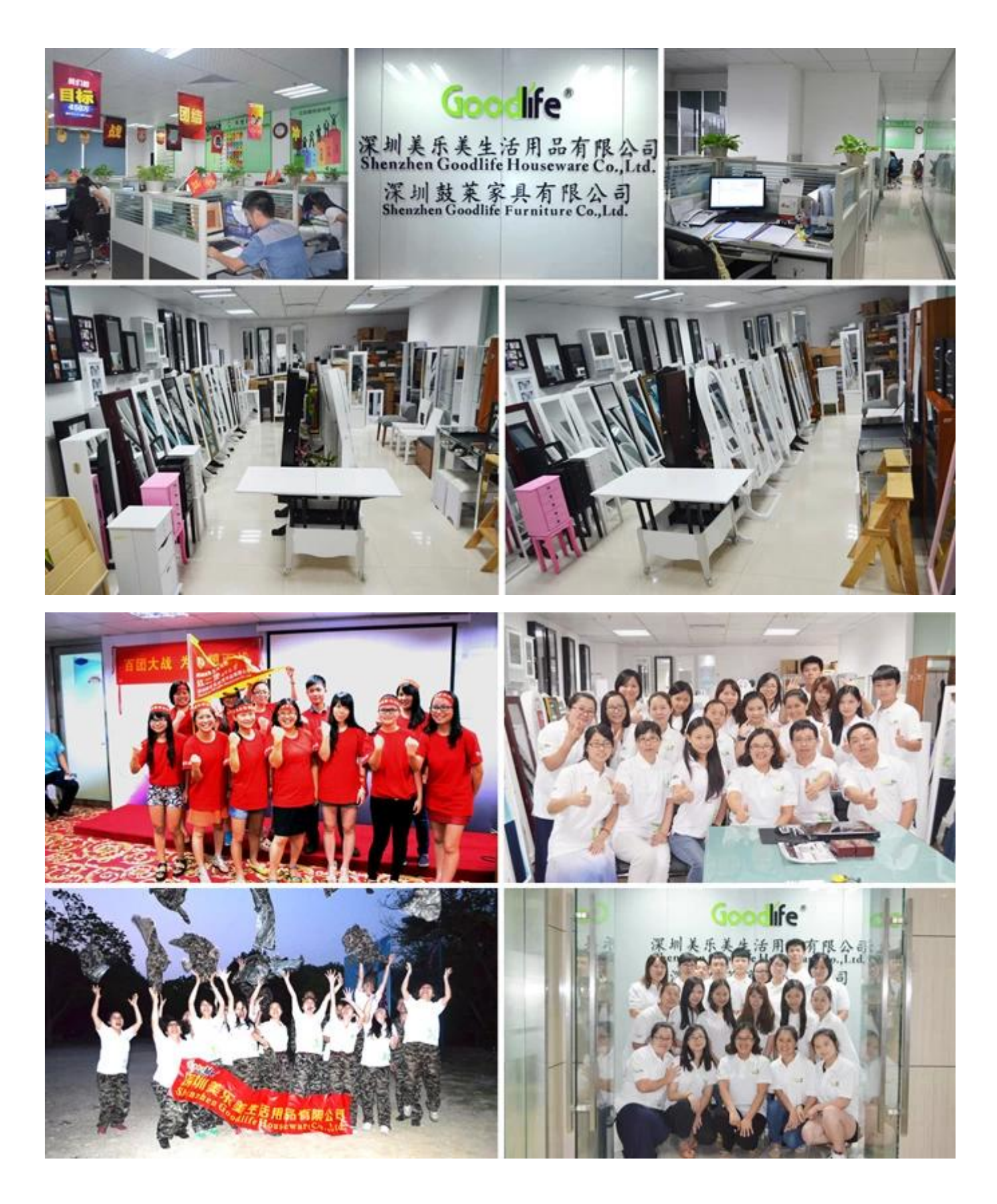

#### **Our Business services:**

1. Your inquiry related to our products or prices will be replied in 12hours in working date.

2. Experience sales answer your inquiry and give you related business service.

3. OEM&ODM are welcome, we have over 10 years' experience working with

OEM project.

4. We are looking for the sales exclusive of our ODM wooden mirrored jewelry cabinet.

5. Sales exclusive agent sales right have been protect.

#### **Package information:**

- 1. Forming polyfoam for the post package
- 2. 6-side strong polyfoam are used for safe package during transportation.
- 3. Assembled kit and User Manual are available for each cabinet.

#### **Production lead time**

1. 25~50 days after received deposit.

2. Normal on production line production lead time is 15days after received deposit.

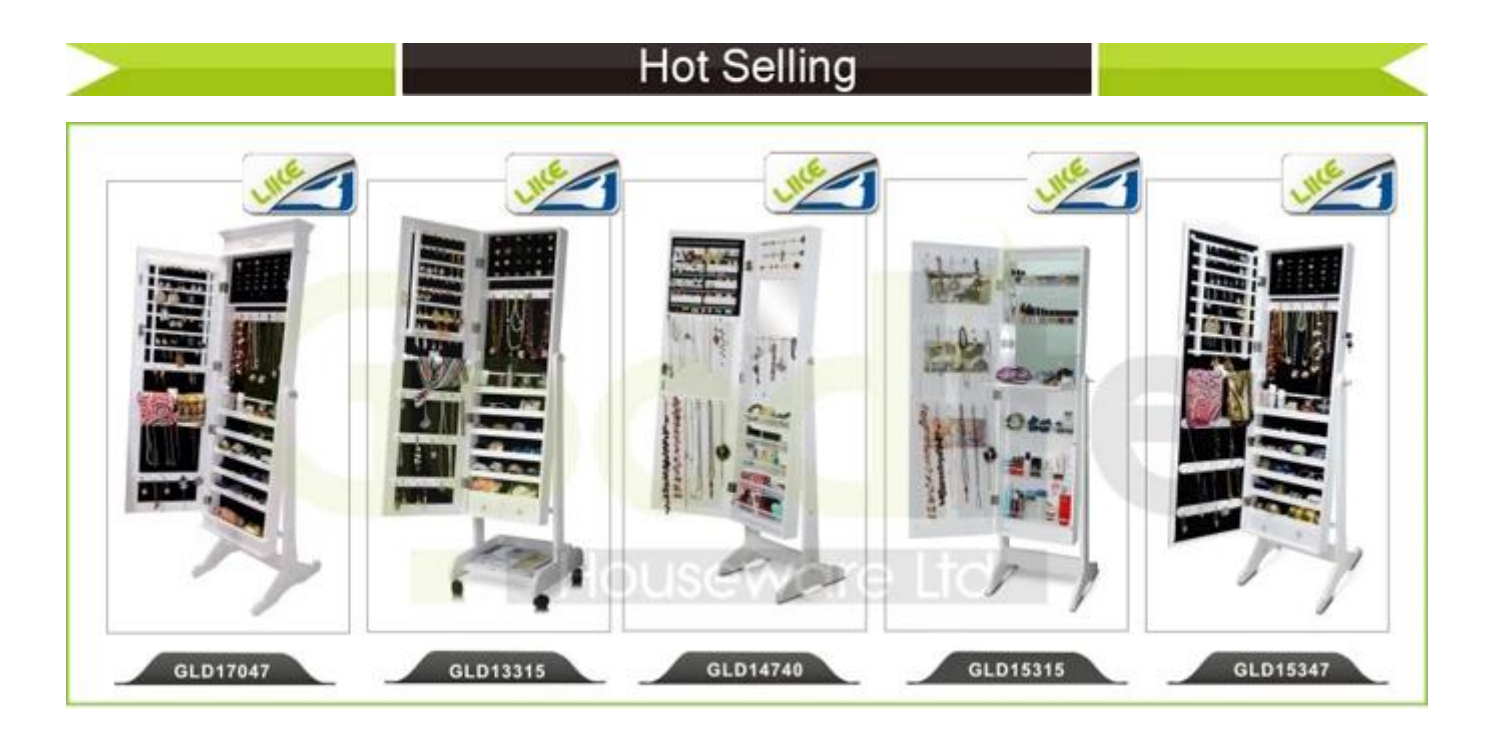

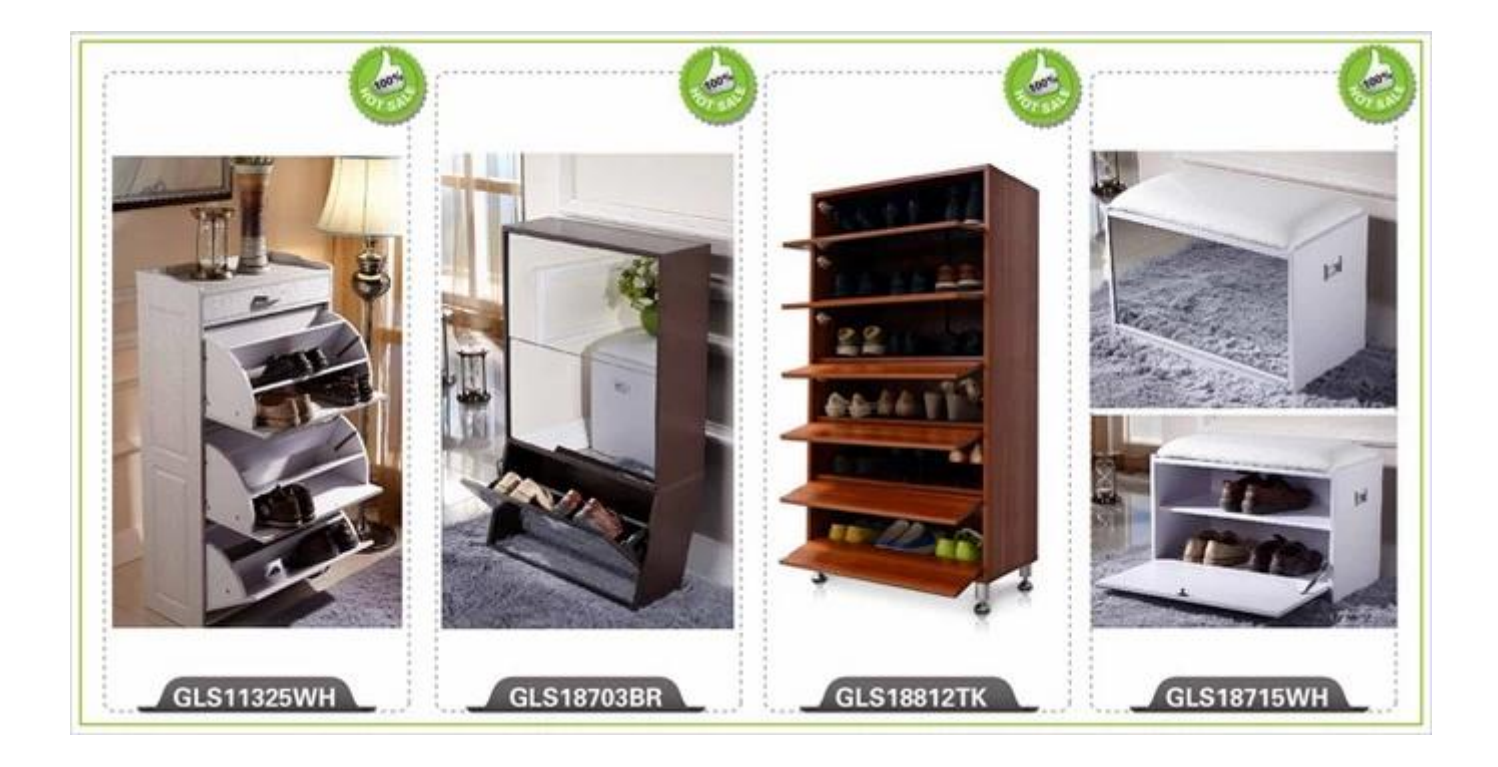